# **EDUCOOP: UM SISTEMA DE TUTORIA INTELIGENTE BASEADO NOS ESTILOS DE APRENDIZAGEM NO CONTEXTO DAS COOPERATIVAS UNIMED**

*EDUCOOP: AN INTELLIGENT TUTORING SYSTEM BASED ON LEARNING STYLES IN THE CONTEXT OF UNIMED COOPERATIVES*

**André Augusto Calabrez** Instituto Federal do Triângulo Mineiro, IFTM Uberaba, MG, Brasil [aacalabrez@gmail.com](mailto:aacalabrez@gmail.com)

**Hugo Leonardo Pereira Rufino** Instituto Federal do Triângulo Mineiro, IFTM Uberaba, MG, Brasil [hugo@iftm.edu.br](mailto:hugo@iftm.edu.br)

**Resumo.** A educação cooperativista é um dos pilares do cooperativismo e, portanto, a sua promoção é vital para a sustentabilidade deste tipo de organização. Estas instituições encontram grande dificuldade em desenvolver canais eficazes de formação dos cooperados, em função da complexidade do negócio e da agenda restrita dos médicos, pelos muitos compromissos que a atividade profissional demanda. Baseado nestas considerações, a proposta do presente trabalho é o desenvolvimento de um protótipo de um Sistema de Tutoria Inteligente, com recursos de Inteligência Artificial, integrado a um Ambiente Virtual de Aprendizagem, com funcionalidades que possibilitem organizar e recomendar atividades e conteúdos alinhados aos estilos de aprendizagem dos alunos, e que, a cada recomendação possa melhorar constantemente sua assertividade através da sua capacidade de aprender artificialmente com os dados históricos do ambiente virtual. Alguns trabalhos semelhantes foram identificados, cuja essência é a proposta de promover a adaptabilidade em ambientes virtuais de ensino a distância, porém, nenhum deles, utiliza mecanismos de pontuação de materiais de ensino baseados nos estilos de aprendizagem, faixa etária e sexo dos alunos, para recomendação de conteúdos, bem como a sua aplicação no contexto do cooperativismo. Como resultado, 86% dos médicos associados que responderam ao questionário, consideraram importante ou muito importante o auxílio de tutores virtuais sensíveis aos seus estilos de aprendizagem, na recomendação de atividades de cursos à distância, para a disseminação da educação cooperativista.

**Palavras-chave:** Adaptabilidade. Sistema tutorial. Inteligência Artificial. Estilo cognitivo. Uso didático do computador.

**Abstract.** Cooperative education is one of the pillars of cooperativism and, therefore, its promotion is vital for the sustainability of this type of organization. These institutions find it very difficult to develop effective channels for training cooperative members, due to the complexity of the business and the restricted agenda of doctors, due to the many commitments that the professional activity demands. Based on these considerations, the proposal of the present work is the development of a prototype of an Intelligent Tutoring System, with Artificial Intelligence resources, integrated to a Virtual Learning Environment, with functionalities that make it possible to organize and recommend activities and contents in line with the styles of student learning, and that each recommendation can constantly improve its assertiveness through its ability to learn artificially with the historical data of the virtual environment. Some similar works were identified, whose essence is the proposal to promote adaptability in virtual environments of distance learning, however, none of them uses scoring mechanisms of teaching materials based on the learning styles, age group and gender of the students, to content recommendation, as well as its application in the context of cooperativism. As a result, 86% of the associated physicians who responded to the questionnaire considered the help of virtual tutors sensitive to their learning styles to be important or very important in recommending distance learning activities for the dissemination of cooperative education.

**Keywords:** Adaptability. Intelligent Tutoring Systems. Artificial intelligence. Cognitive style. Computer Uses in Education.

## **INTRODUÇÃO**

 $\odot$ 

Segundo Sousa et al. (2014, p. 496), uma cooperativa é uma sociedade de pessoas com gestão democrática, que se reúne para unir esforços em torno de objetivos comuns, visando as necessidades do grupo, em que a participação qualificada dos associados é fundamental para o desenvolvimento das cooperativas. Apesar de existir algumas peculiaridades entre os vários tipos de cooperativas, todas são regidas pelos mesmos princípios, que são os herdados dos Pioneiros de Rochdale (1844), na Inglaterra, afirmam Rios (1987) e Silva Filho (2002).

Dentre as cooperativas brasileiras, o sistema confederativo Unimed Brasil se desenvolveu com o objetivo de defender e valorizar o ato médico. Atualmente, conta com 114 mil médicos cooperados, 348 cooperativas, 18 milhões de beneficiários, 2.730 hospitais credenciados, 95 mil empregos diretos (UNIMED, 2017).

Além de cooperativas de trabalho médico, as Unimeds são classificadas como operadoras de saúde suplementar. A saúde suplementar no Brasil é regulada pela Agência Nacional de Saúde (ANS), e as operadoras que atuam neste segmento, são responsáveis por prover ações e serviços privados de saúde por meio de planos de saúde, e não têm vínculo com o Sistema Único de Saúde (SUS).

A dificuldade em difundir e alinhar o conhecimento dos médicos cooperados quanto à complexidade de gestão de uma cooperativa de trabalho e operadora de saúde suplementar, tem sido um problema constante enfrentado pelo sistema Unimed.

Diante do exposto, é considerado fundamental pelo sistema Unimed, criar meios de prover a formação de cooperados em temas relacionados à educação cooperativista, para sustentabilidade da instituição. Porém, tem sido constante a dificuldade de envolver, principalmente, os cooperados nos eventos presenciais, devido aos vários compromissos que fazem parte do dia a dia do médico no Brasil.

Os Sistemas Tutores Inteligentes (STI) integrados com portais de EaD (Ensino à Distância), possibilitam a criação de ambientes de aprendizagem dinâmicos, capazes de se adaptarem às necessidades individuais de aprendizado de cada aluno. Além disso, o aluno pode receber orientações individualizadas para melhorar o seu aproveitamento.

Desta forma, o objetivo geral desta pesquisa é desenvolver um protótipo formado por um conjunto de agentes de Inteligência Artificial (IA) que, ao serem integrados no Ambiente Virtual de Aprendizagem (AVA), possam auxiliar os médicos cooperados na assimilação dos conteúdos em cursos de educação cooperativista.

A tecnologia de Sistemas Multiagentes (SMA) proposta neste trabalho, segundo Bellifemine et al. (2007, p. 1), tem sido objeto de extensa discussão e investigação dentro da comunidade científica há vários anos, mas só recentemente é que houve um grau significativo de exploração em aplicações comerciais, justificado pela explosão do uso da IA nos mais variados segmentos de mercado.

Existem muitas iniciativas de aplicação de SMA integrados a ambientes virtuais na área de educação, algumas citadas nesta pesquisa, desenvolvidas por Mazk (2020), Giuffra Palomino (2017, p. 28) e Neves (2014, p. 1), porém, nenhum destes trabalhos propõe a adoção de mecanismos para fazer a pontuação de materiais de ensino, baseados nos estilos de aprendizagem, faixa etária e sexo dos alunos, na recomendação de conteúdos, bem como a sua aplicação no contexto da educação cooperativista.

#### **Os Princípios do Cooperativismo**

Apesar de existirem algumas peculiaridades entre os vários tipos de cooperativas, todas são regidas pelos mesmos princípios, que são os herdados dos Pioneiros de Rochdale (1844), na Inglaterra, afirmam Rios (1987) e Silva Filho (2002). A sociedade dos Pioneiros de Rochdale foi formada por um grupo de 28 operários da cidade de Rochdale na Inglaterra, pois, a mecanização da Revolução Industrial estava levando, cada vez mais, trabalhadores qualificados para a pobreza.

Segundo Meinen e Port (2016), a lista destes princípios revista em 1995 está vigente até hoje, e orienta as ações cooperativistas em qualquer parte do mundo. São eles: adesão livre e voluntária; gestão democrática; participação econômica; autonomia e independência; educação, formação e informação; intercooperação; e interesse pela comunidade.

Dentre os princípios, é responsabilidade da cooperativa promover a educação e a formação de seus membros, dos representantes eleitos e dos trabalhadores, para que possam contribuir, de forma eficaz, para o desenvolvimento sustentável de suas cooperativas. O propósito desta pesquisa é sugerir um instrumento que corrobore com este princípio.

### **O Sistema UNIMED**

Em 1967, a primeira cooperativa UNIMED surgiu da iniciativa do ginecologista obstetra Edmundo Castilho e de um grupo de médicos, dirigentes do sindicato da classe, na cidade de Santos, São Paulo, como uma forma de defesa do trabalho médico em função das primeiras empresas de medicina de grupo criadas por advogados, empresários e grupos de médicos não vinculados aos interesses da categoria. O objetivo era o exercício de uma medicina chamada liberal associada a uma qualidade melhor da assistência prestada. "Os médicos associados, sendo os proprietários, receberiam a justa remuneração por seu trabalho em troca de um alto padrão de atendimento aos usuários" (Akamine, 1997, p.37).

Segundo Unimed (1996), a estrutura do sistema Unimed está organizada em cooperativas de diferentes graus: cooperativas de primeiro grau, denominadas singulares, com áreas de atuação circunscritas a um ou mais municípios; cooperativas de segundo grau ou federações que, conforme sua área de atuação, podem

ser intrafederativas estaduais ou regionais; a cooperativa de terceiro grau é constituída pela confederação de âmbito nacional denominada Unimed Brasil. Atualmente, o sistema Unimed está presente em 84% do território nacional, formado por cerca de 348 cooperativas médicas e mais de 114 mil médicos cooperados.

### **TRABALHOS RELACIONADOS**

Segundo Oliveira, Inácio e Buriolla (2016, p. 409), os estilos individuais têm sido amplamente estudados, em função do interesse dos pesquisadores pelas diferenças nos estilos cognitivos, intelectuais, de pensamento, de aprendizagem, de ensino, dentre outros.

Direta ou indiretamente, várias teorias psicológicas relacionadas com os estilos de aprendizagem foram desenvolvidas com o objetivo de descrever as diferenças observadas entre as inclinações dos alunos para a aprendizagem. Dentre elas, a teoria da aprendizagem experiencial de Kolb (1984), o modelo de aprendizagem de Gregorc) e a técnica de mapeamento de estilos de aprendizagem denominada de VARK (Visual, Aural-Read, Write and Kinesthetic) (Vark-Learn, 2020), de Neil Fleming.

### **A Teoria Experiencial de Kolb**

Segundo Cerqueira (2000, p. 62), em 1976, Kolb desenvolveu um mecanismo de mensuração denominado Inventário de Estilos de Aprendizagem (Learning Style Inventory - LSI). A base teórica do modelo estrutural da aprendizagem é centrada na pessoa, e requer dois aspectos fundamentais para o processo de aprendizagem, cada qual com orientações básicas opostas dialeticamente.

De acordo com Kolb (1984) este inventário é constituído de definições com as opções. Cada opção recebe um peso baseado no que o estudante acredita que melhor descreva suas atitudes e sentimentos no momento em que ele está aprendendo. A partir dos pesos atribuídos pelo estudante, são calculados quatro índices: experiência concreta, conceituação abstrata, observação reflexiva e experimentação ativa. A figura 1, apresenta a dinâmica de relacionamento destes indicadores.

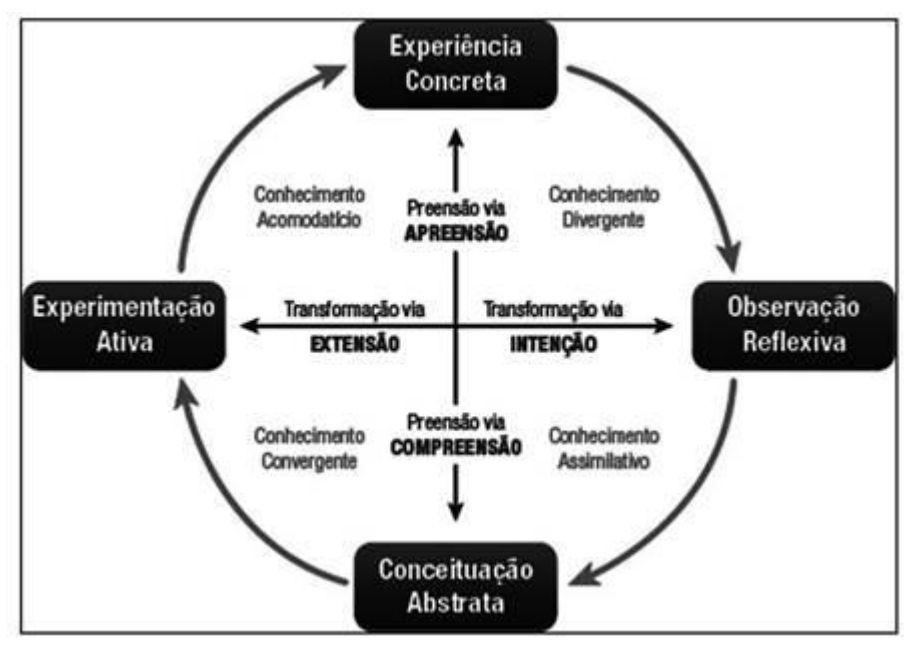

**Figura 1.** Modelo de aprendizagem experiencial. Fonte: Adaptado de Kolb (1984)

O índice de experiência concreta representa uma aceitação da abordagem baseada em experiências. Neste caso, o aprendizado está fundamentado em ponderações embasadas em sentimentos. Os indivíduos deste estilo tendem a ser empáticos. Eles consideram abordagens teóricas desnecessárias e preferem tratar cada circunstância como um caso único. Aprendem melhor por meio de exemplos específicos nos quais se sintam envolvidos. A tendência é que estes estudantes se relacionem melhor com outros estudantes, do que com uma autoridade como o professor.

Já o índice de conceituação abstrata demonstra um modo de aprendizado mais analítico e conceitual, baseado, principalmente, em raciocínio lógico. Estes indivíduos tendem a ser mais voltados a símbolos, do que a outros indivíduos.

O índice de observação reflexiva adota uma abordagem por tentativas, imparcial e reflexiva. O aprendizado dos indivíduos se baseia em cautelosas observações e os seus julgamentos.

O índice de experimentação ativa registra uma forte disposição do indivíduo em realizar atividades práticas. Eles aprendem com facilidade enquanto participam de projetos práticos.

O Quadro 1 lista uma série de atividades para apoiar cada parte do modelo de aprendizagem de Kolb.

| <b>Canalo 11</b> The nature proposale pero modero de Troib. |                                         |                       |                       |
|-------------------------------------------------------------|-----------------------------------------|-----------------------|-----------------------|
| <b>EXPERIÊNCIA</b>                                          | <b>OBSERVAÇÃO</b>                       | <b>CONCEITUAÇÃO</b>   | <b>EXPERIMENTAÇÃO</b> |
| <b>CONCRETA</b>                                             | <b>REFLEXIVA</b>                        | <b>ABSTRATA</b>       | <b>ATIVA</b>          |
| Exemplos de Aula                                            | Perguntas para Reflexão                 | Palestras             | Exemplos de aula      |
| Conjunto de Problemas                                       | Tempestade de Ideias<br>(Brainstorming) | Papers                | Laboratórios          |
| Leituras                                                    | Discussões                              | Analogias             | Estudo de Caso        |
| Filmes                                                      | luris                                   | Leituras de Textos    | Tarefas em Casa       |
| Simulações                                                  |                                         | Projetos              | Projetos              |
| Laboratórios                                                | Jornais                                 | Modelos de Construção |                       |
| Observações                                                 |                                         | Modelos Críticos      | Trabalho de Campo     |
| Trabalho de Campo                                           |                                         |                       |                       |

**Quadro 1.** Atividades propostas pelo modelo de Kolb.

Fonte: Adaptado de Svinicki e Dixon (1987, p. 142)

### **O Modelo de Aprendizagem de Gregorc**

Para Claxton e Murrel (1987, p. 33), o modelo desenvolvido por Gregorc (1979) é análogo ao de Kolb (1984). Segundo estes autores, Gregorc afirma acreditar que as pessoas já nascem com uma inclinação para determinado EA e que, durante a sua vida, assimilam através de experiências concretas e da imaginação. Conforme a idade, na solução de problemas, esses dois polos agem de formas diferentes. Em cada uma das formas, o indivíduo aleatoriamente ou sequencialmente, através de quatro EA: Sequencial Concreto (SC), Aleatório Concreto (AC), Aleatório Abstrato (AA) e Sequencial Abstrato (AS), conforme demonstrado na figura 2.

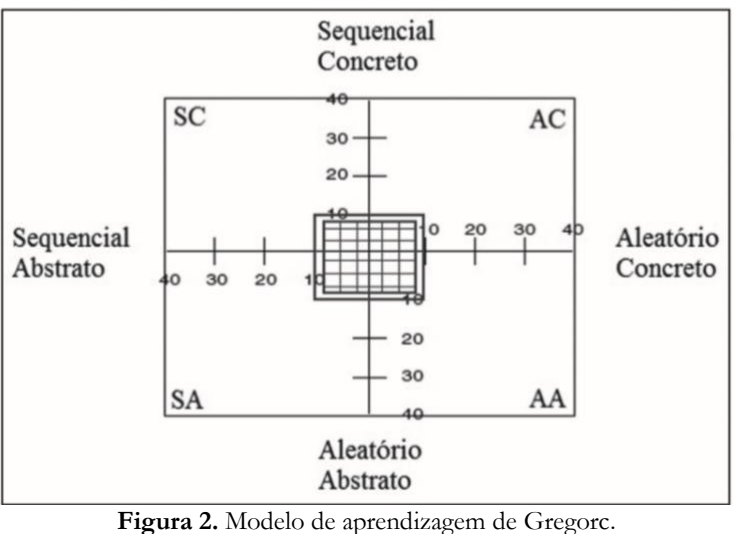

Fonte: Adaptado de Gregorc (1979)

Com o objetivo de avaliar estes estilos, Gregorc desenvolve em 1982 o Style Delineator. Se trata de um mecanismo que mensura os tipos de virtudes mediadoras: percepção e ordem. É formado por dez conjuntos de quatro adjetivos. Os quatro adjetivos de cada conjunto devem ser ordenados pela atribuição de um valor entre 40 e 10. Cada adjetivo pertence a um EA.

Segundo Gregorc (1979), a combinação destas dimensões, resultam nos quatro estilos citados: sequencial concreto, sequencial abstrato, aleatório abstrato e aleatório concreto.

No estilo sequencial concreto, o indivíduo é classificado como estruturado, minucioso e pragmático. Percebe o mundo de forma ordenada sequencialmente, direta e de dimensão única.

Os indivíduos do estilo sequencial abstrato, são lógicos, analíticos, conceituais e estudiosos. Os estudantes com pontuações altas nesta escala norteiam suas conjecturas no intelecto e nas leis lógicas.

Já os indivíduos que incorporam o estilo aleatório abstrato são sensitivos, sociáveis, criativos e expressivos. Procuram se situar em um mundo de sentimentos e imaginação. Notam os acontecimentos de forma integral, com pensamentos orientados aos sentimentos.

Os indivíduos do estilo aleatório concreto são intuitivos, originais, investigadores e exímios solucionadores de problemas. Procuram aprender através de ensaios e erros, de forma intuitiva.

Quanto à percepção humana, segundo Gregorc (1979), toda mente possui duas qualidades. A primeira é a percepção concreta, que possibilita o registro direto de informações por meio dos cincos sentidos humanos: visão, olfato, tato, paladar e audição. Ao serem utilizados se conectam com o tangível. Enquanto isso, a segunda percepção permite visualizar, conceber ideias, entender ou acreditar naquilo no que é abstrato. Nessa esfera é empregue a intuição, a imaginação e o intelecto.

O quadro 2 lista as atividades integradas para cada dimensão a ser trabalhada nesse modelo de estilo de aprendizagem.

| <b>Quatro 2.</b> Turnades propostas pelo modelo de Oregore |                       |                   |                                          |
|------------------------------------------------------------|-----------------------|-------------------|------------------------------------------|
| <b>SEQUENCIAL</b>                                          | <b>SEQUENCIAL</b>     | <b>ALEATÓRIO</b>  | <b>ALEATÓRIO</b>                         |
| <b>CONCRETO</b>                                            | <b>ABSTRATO</b>       | <b>ABSTRATO</b>   | <b>CONCRETO</b>                          |
| Checklists (listas)                                        | Palestras             | Mapeamentos       | Tempestades de Idéias<br>(Brainstorming) |
| Planilhas                                                  | <b>Esbocos</b>        | Trabalho em Grupo | Criação de Possibilidades                |
| <b>Esbocos</b>                                             | Documentos            | Cartoons          | Estudos de Caso                          |
| Gráficos                                                   | Leitura Longa         | Música            | Experiência Prática                      |
| Mapas                                                      | CDs de Áudio          | Humor             | Mapeamentos                              |
| Demonstrações                                              | Redação de Relatórios | Discussão         | Leitura Opcional                         |
| Excursões                                                  | Pesquisas             | Interação Social  | Simulações                               |
| Diagramas                                                  |                       | Entrevistas       | Investigações                            |
| Fluxogramas                                                | Papers                | Revistas          | Resolução de Problemas                   |

**Quadro 2.** Atividades propostas pelo modelo de Gregorc

Fonte: Adaptado de Butler (1986, p. 6)

### **A Técnica de Mapeamento de Estilos de Aprendizagem VARK**

Segundo Diaz (2012, p. 6), cada aluno, conforme suas particularidades, interesse, preferência ou prazer, se sente mais confortável em oportunidades de aprendizado adaptadas, como é o caso de estudantes considerados ativos, que aprendem melhor em atividades de treinamento com experiências. Já os estudantes adeptos da observação, durante a exposição, eles aprendem melhor através da reflexão sobre o conteúdo apresentado. Outro grupo de estudantes consegue maior aproveitamento nos momentos em que o conhecimento é compartilhado por meio de conceitos, teorias, leis, etc. Esse grupo é classificado como teórico. Finalmente, há alunos que aprendem melhor através de atividades práticas.

Baseado nestas considerações, de acordo com Vark-Learn (2020), Neil Fleming criou em 1992, uma técnica de mapeamento de estilos de aprendizagem denominada de VARK (Visual, Aural-Read, Write and Kinesthetic). Segundo Fleming e Bonwell (2019, p. 1), um estilo de aprendizagem se refere às formas preferidas que um indivíduo detém de coletar, organizar e pensar em informações. Esta técnica analisa o ser humano por meio de quatro canais, conforme a figura 3.

*EDUCOOP: An Intelligent Tutoring System Based on Learning Styles in The Context of UNIMED Cooperatives Calabrez & Rufino (2022)*

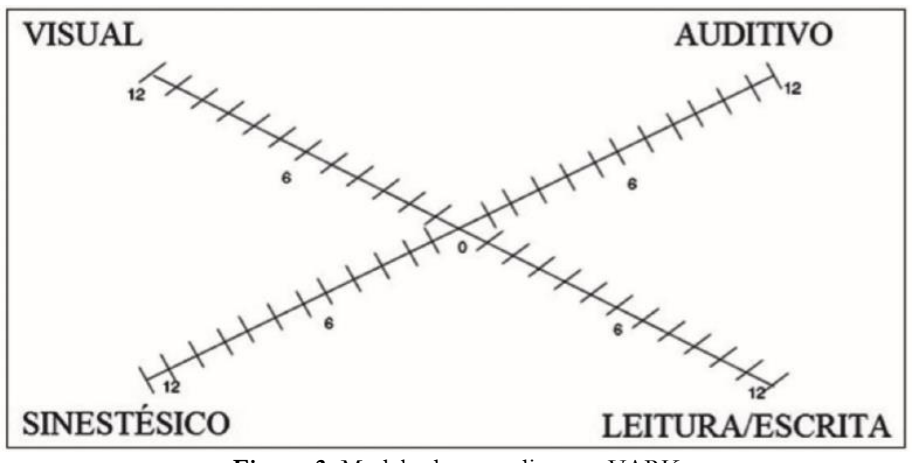

**Figura 3.** Modelo de aprendizagem VARK Fonte: Adaptado de Fleming (2001)

No modelo de Fleming, indivíduos classificados como Visuais, aprendem melhor através de informações providas por apresentações ricas em recursos visuais e descrições. Já os indivíduos Auditivos gostam de apresentações providas por instruções faladas. Os indivíduos que preferem tomar notas, durante atividades como palestras e leitura de materiais complexo, são classificados como Leitura/Escrita. E, finalmente, os indivíduos classificados como sinestésicos, gostam de viagens de campo, experimentação e observação. Atividades com abordagens práticas, aguçam seus sentidos para solução de problemas (HAWK e SHAH, 2007).

O quadro 3, estabelece uma relação entre as técnicas de ensino e dos estilos de aprendizagem do modelo VARK.

| <b>VISUAL</b>           | <b>AUDITIVO</b>          | <b>LEITURA/ESCRITA</b>        | <b>SINESTÉSICO</b>      |
|-------------------------|--------------------------|-------------------------------|-------------------------|
| Diagramas               | Debates, Palestras       | Livros, Textos                | Estudos de Caso         |
| Gráficos/Imagens        | Discussões               | Folhetos                      | Modelos de Trabalho     |
| Aula Expositiva         | Conversas                | Leitura de Artigos            | Palestrantes Convidados |
| Vídeos                  | CD <sub>s</sub> de áudio | Comentários Escritos          | Demonstrações           |
| Resolução de Exercícios | Áudio e Vídeo            | Desenvolvimento de<br>Resumos | Atividade Física        |
| Pesquisa na Internet    | Seminários               | Ensaios                       | Resolução de Exercícios |
| Aulas Práticas          | Música                   | Múltipla Escolha              | Palestras               |
| Projeções (slides)      | Dramatização             | Bibliografias                 | Aulas Práticas          |

**Quadro 3.** Técnicas de ensino e os estilos de aprendizagem VARK.

Fonte: Adaptado de Fleming (2001)

Para estabelecer a pontuação dentro dos quatro canais, Fleming (2001) desenvolveu o questionário do inventário VARK. Na sua versão mais atual, o questionário contém dezesseis perguntas. Cada pergunta descreve determinada situação que possibilita a escolha de uma ou opções de respostas, dentre as quatro disponíveis. Cada opção de resposta corresponde a uma preferência de estilo de aprendizagem do VARK.

Neste trabalho, a técnica de mapeamento de estilos de aprendizagem VARK foi escolhida para determinar o EA de cada aluno no protótipo desenvolvido. Esta escolha se justifica, visto a sua ampla utilização pela comunidade científica.

#### **Os Sistemas de Tutoria Inteligente Multiagentes**

Segundo Giuffra Palomino (2017, p. 27), os STIs são considerados como um campo multidisciplinar que estuda como desenvolver sistemas educacionais que gerem instruções individualizadas adequadas às necessidades dos estudantes. As pesquisas relacionadas a estes sistemas estão voltadas para a construção de ambientes que possibilitem um aprendizado mais eficiente.

Neste contexto, o uso de IA se tornou essencial para prover adaptatividade em ambientes de aprendizagem, de acordo com as características e o desempenho dos alunos e possibilitar um alto grau de interatividade entre o ambiente e os usuários, conforme reconhece Silveira (1998).

Quanto à arquitetura os STI, segundo Giraffa (1999), utilizam a tecnologia de agentes nos seus projetos, que substitui os módulos da arquitetura tradicional por uma associação de agentes que atuam de forma cooperativa usando diversas técnicas de IA e integrados como um SMA, conforme a figura 4 da organização clássica de um STI.

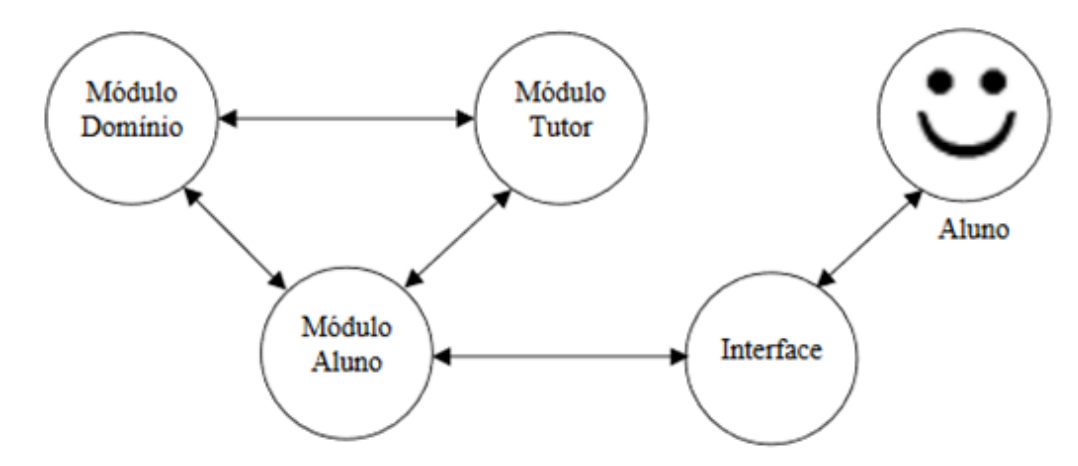

**Figura 4.** Arquitetura Clássica de um STI. Fonte: Adaptado de Giraffa (1999)

Nesta arquitetura clássica, o agente Modulo Aluno armazena informações específicas para cada estudante de forma individual, e representa o conhecimento e as habilidades cognitivas do aluno em um dado momento.

O agente Módulo Tutor oferece uma metodologia para o processo de aprendizado e possui o conhecimento sobre as estratégias e táticas para selecioná-las em função das características do aluno.

O agente Módulo Domínio armazena a informação que o tutor está ensinando e procura uma representação do conhecimento que esteja preparada para o crescimento incremental do domínio.

O agente Interface intermedia a interação entre o tutor e o aluno, que pode ser desde simples janelas de diálogo até linguagem natural e reconhecimento de voz.

### **Mazk**

O Mazk (2020) é um tutor inteligente para ensino e aprendizagem de diversos temas. Neste aplicativo os professores podem incluir os materiais e os estudantes aprender sobre um determinado conteúdo com quiz de perguntas e respostas, jogos, explanações e exercícios. Nele a identificação dos níveis de conhecimento do aluno, assim como o de dificuldades dos exercícios, são ajustados automaticamente conforme a interação do estudante com o tutor.

O Mazk foi desenvolvido pela equipe do Laboratório de Tecnologias Computacionais (LabTeC) da Universidade Federal de Santa Catarina - Campus Araranguá, com a participação dos alunos de graduação e pós-graduação da universidade.

Segundo Bittencourt (2018, p. 68), o objetivo geral do MAZK, é ser um instrumento de apoio pedagógico para aproximar o professor das tecnologias educacionais e contribuir para qualidade de ensino dos alunos, de forma adaptativa e colaborativa. Nesta pesquisa, Bittencourt (2018, p. 83) evidencia que 71% dos professores foram receptivos à ferramenta. Dentre os pontos positivos, foram destacados: facilidade de cadastro para aderir ao Mazk; interface intuitiva para navegação; construção simplificada das aulas através de exemplos, perguntas e explanações; personalização da ferramenta para atendimento individual ao aluno. O Mazk tem uma arquitetura interligada, conforme apresentado na figura 5.

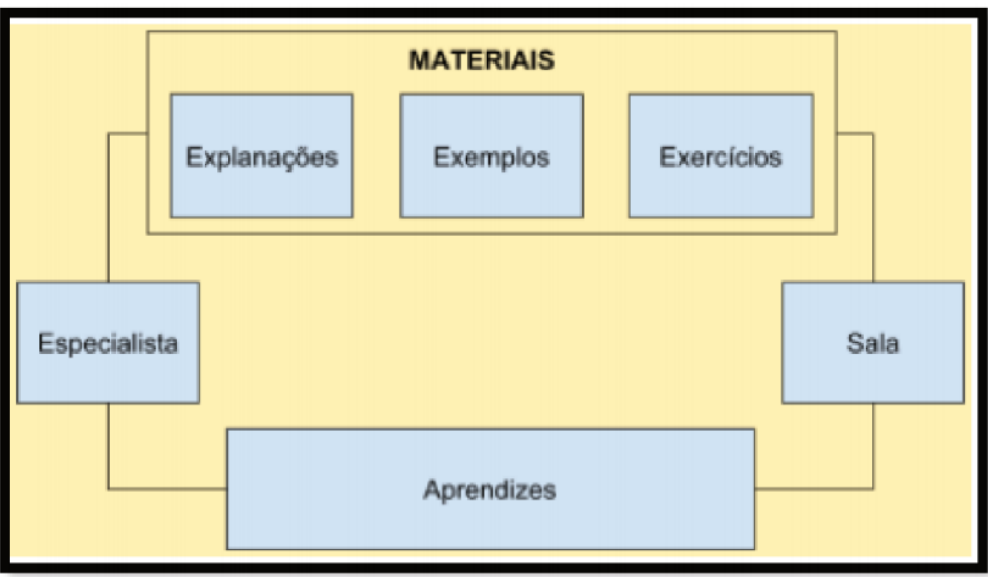

**Figura 5.** Arquitetura do Mazk. Fonte: Bittencourt (2018, p. 73)

De acordo com a Figura 5, o professor, denominado como especialista, cadastra *tags*, explanações, exemplos, exercícios, materiais e salas. Já o estudante, denominado aprendiz, acessa o conteúdo, responde aos exercícios, acompanha o seu desempenho e recebe estímulos do software.

Vidotto et al. (2017, p. 1373), propôs a aplicação do Mazk com sete estudantes do Ensino Fundamental II, dentro da disciplina de Ciências, foi "Movimentos da Terra", através do qual foram abordados os movimentos de rotação e translação e suas implicações.

## **Aplicação de um Modelo Adaptativo de Tutores Inteligentes para Disseminação do Conhecimento em Ambientes Virtuais de Ensino-Aprendizagem**

Giuffra Palomino (2017, p. 28) propôs em seu trabalho o desenvolvimento de um ambiente inteligente de aprendizagem, com a utilização de agentes, capaz de disponibilizar aos estudantes, recursos e atividades do ambiente, inseridos ou criados pelo professor ou responsável pela turma, classificados pelo nível de dificuldade, segundo o desempenho dos estudantes, de forma personalizada, conforme demonstra o modelo da figura 6.

A figura 6 demonstra o modelo desenvolvido pela autora.

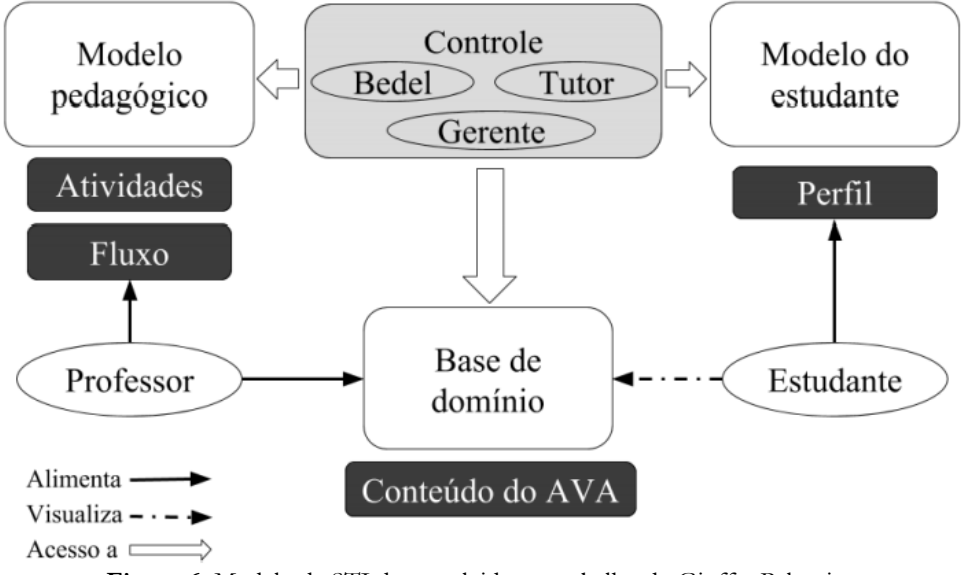

**Figura 6.** Modelo de STI desenvolvido no trabalho de Giuffra Palomino Fonte: Giuffra Palomino (2017, p. 68)

Segundo Giuffra Palomino (2017, p. 66), este modelo proposto foi baseado na arquitetura clássica de tutores inteligentes, e é composto pelos seguintes componentes: modelo pedagógico; módulo de controle; modelo do estudante; base de domínio.

O modelo pedagógico é definido pelo professor, durante a fase de design instrucional do curso. Este componente é responsável pelas atividades a serem realizadas pelo estudante e o fluxo entre elas, de acordo com o seu desempenho.

O módulo de controle, do qual fazem parte os agentes, consiste no processo, através do qual os agentes acessam estes elementos e obtém as informações necessárias para conseguir executar suas ações.

O modelo do estudante é representado pelas informações do perfil do aluno, ou seja, as suas interações com o ambiente e os resultados das avaliações realizadas.

A base de domínio contém o conteúdo do curso, inserido pelo professor, nas diversas lições do curso, bem como as informações do ambiente, armazenadas no banco de dados.

O agente Gerente se encarrega de criar os agentes Bedel e Tutor cada vez que uma turma é considerada adaptativa no Moodle ou quando um estudante é inserido em uma turma adaptativa. Para cada turma uma instância do agente Bedel é criada e, para cada estudante, uma instância do agente Tutor. Existe só uma instância de agente Gerente para todo o sistema.

O Bedel é o agente que trabalha a adaptatividade na turma, pois fornece aos estudantes diferentes níveis de conteúdo, em cada tópico seguinte, conforme as notas que estes obtêm na avaliação realizada relativa ao tópico atual.

Já o agente Tutor recebe a mensagem do agente Bedel e verifica a nota que o estudante na última atividade. Se for a última atividade, ele envia mensagens de incentivo ao aluno pela finalização do curso e fica na espera de uma próxima mensagem. Este agente entra em ação quando uma atividade é avaliada. Se a atividade avaliada não for a última, ele verifica se o estudante tirou uma nota maior que 2,5. Caso ele tenha tirado uma nota maior, o Tutor verifica se o estudante já fez alguma atividade do curso antes. Se sim, verifica o perfil dele e se melhorou em sua média ou não. Em seguida, envia uma mensagem de incentivo, quando ele teve uma queda no desempenho, ou parabéns, quando ele melhorou a sua média.

### **Sistema de Recomendação Inteligente para uma Plataforma de E-learning**

Neste trabalho, Neves (2014, p. 1) propõe o desenvolvimento quatro módulos a serem acoplados na plataforma (ADAPT, 2014). Se trata de uma plataforma de EaD inteligente de aprendizagem assistida e automática que pretende ajudar os alunos, inicialmente do Departamento de Engenharia Informática e Sistemas (DEIS) do Instituto Superior de Engenharia de Coimbra (ISEC), ao longo de sua trajetória acadêmica, através da disponibilização de conteúdos programáticos ajustados às necessidades de cada aluno e sua forma de aprender.

O primeiro módulo proposto pelo autor é o motor de busca. É esta funcionalidade que permite sugerir aos alunos melhores conteúdos com base em parâmetros sociais, conforme apresentado na figura 7.

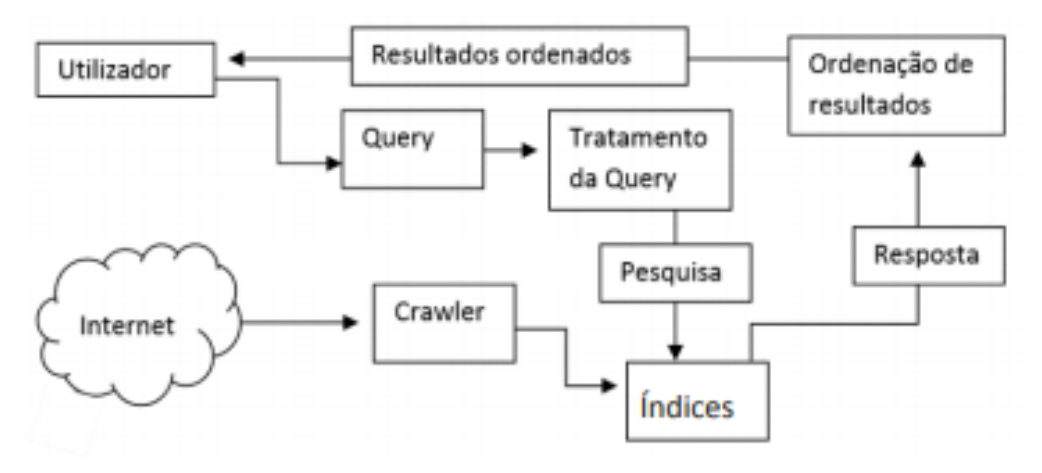

**Figura 7.** Motor de Busca Fonte: Neves (2014, p. 13)

De acordo com a figura 7, o utilizador começa por fazer uma pesquisa (*Query*) que é tratada de modo a eliminar caracteres especiais e palavras sem significado. O conteúdo desta busca é então pesquisado nos índices, que foram previamente criados pelo *crawler* que indexou a informação de várias páginas web. Após a pesquisa, os resultados são ordenados e mostrados ao utilizador.

Segundo Neves (2014, p. 9) neste desenvolvimento foi utilizado o framework Lucene (2020) para os métodos de indexação e pesquisa com a inclusão de alguns parâmetros com o objetivo de criar uma nova fórmula de ordenação de resultados que leva em conta os seguintes parâmetros: 1) Similaridade de cosseno – proximidade entre os termos da query de pesquisa e os conteúdos indexados; 2) Pontuação de cada conteúdo – a média das notas dos alunos que consultaram o conteúdo por um tempo superior a 2 minutos; 3) Tempo de navegação de um conteúdo – a média do tempo de navegação de cada conteúdo por um período de tempo superior a 2 minutos; 4) EA predominante do conteúdo.

O critério de ordenação baseado na similaridade de cosseno, mede a proximidade de cada conteúdo encontrado com aquele que o usuário se encontra no momento de visualizar. Se existir um empate entre os valores da similaridade de cosseno dos conteúdos é utilizada uma fórmula que considera os três restantes parâmetros. Este critério possibilita aos alunos acesso aos OAs que mais se assemelham ao que se almeja consultar, e aqueles associados a um maior tempo de navegação, melhores médias e maior proximidade ao EA do aluno.

O segundo módulo é um sistema de classificação que avalie se o EA dos alunos sofre mudanças ao longo de sua trajetória acadêmica. Se a resposta for positiva, a trilha de aprendizagem do aluno altera. O objetivo deste módulo é classificar um determinado conteúdo consultado numa das quatro dimensões previstas pelo modelo, e verificar se o perfil de aprendizagem de cada aluno está em concordância com os conteúdos que ele tem consultado nas semanas antecedentes.

### **MÉTODO**

No que se refere à metodologia da pesquisa, quanto à natureza, se classifica como descritiva, pois descreve as características da uma população para o estudo a ser realizado que são os médicos cooperados de uma cooperativa Unimed. Quanto ao objetivo, a pesquisa se classifica como aplicada, pois envolve a aplicação prática da ciência. É também qualitativa, por capturar as experiências individuais da população.

O universo e amostra da pesquisa são os dados das simulações realizados pelo autor no AVA Moodle e um questionário aplicado a um grupo de médicos cooperados da Unimed Uberaba depois da apresentação do protótipo desenvolvido.

A coleta de dados ocorre em dois momentos: durante a simulação da dinâmica dos direcionamentos do STI, integrado ao AVA; e após a demonstração do protótipo desenvolvido aos médicos cooperados, através da aplicação de um questionário para avaliar a experiência.

A técnica de análise será interpretativa dos dados obtidos para medir a capacidade do SMA em se adaptar ao perfil de cada aluno e a avaliação dos médicos cooperados diante de ambiente de EaD adaptativo.

#### **A Escolha dos Softwares de Apoio ao Desenvolvimento do Protótipo na Pesquisa**

O AVA adotado nesta pesquisa é o Moodle. A escolha deste ambiente se deu pelo fato deste ser uma ferramenta flexível e de código aberto, e que oferece facilidades para o desenvolvimento.

A instalação do Moodle se deu no sistema operacional Linux Ubuntu, por ser de código aberto, com Sistema Gerenciador de Banco de Dados (SGBD) MariaDB, que é a atual versão de código aberto do SGBD Mysql disponível para a comunidade pública que aprimora a ferramenta pela internet.

O software servidor de páginas WEB adotado para o AVA Moodle foi o Apache, por se tratar de ser o mais utilizado e indicado para instalações do sistema em ambientes Linux.

#### **O Modelo Proposto de Agentes do SMA no Protótipo**

O protótipo desenvolvido nesta pesquisa incluiu a criação de três agentes do SMA. São eles: **AgenteAluno** (AA); **AgenteMateriais** (AM); e **AgenteTutor** (AT).

A figura 8 demonstra a dinâmica do relacionamento entre os agentes do SMA, o professor e o aluno do curso.

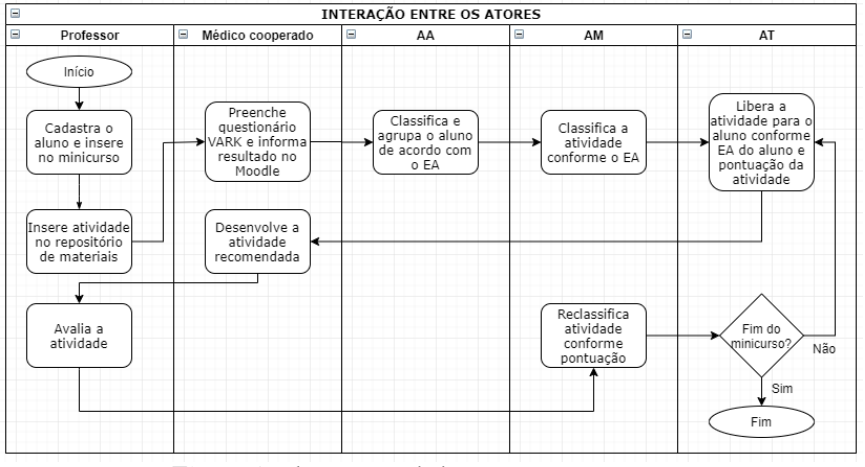

**Figura 8.** Fluxograma de interação entre os atores Fonte: Autor (2020)

O processo se inicia com o cadastramento do médico cooperado e aluno pelo professor e é concluído com a finalização da atividade do último tópico do curso.

A figura 9 demonstra o fluxo de ações entre os agentes do SMA e seus comportamentos.

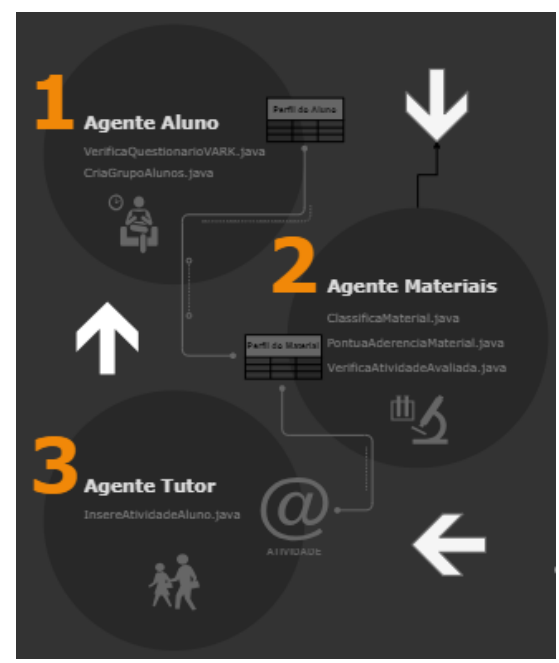

**Figura 9.** Fluxo de ações entre os agentes do SMA

O AA possui dois comportamentos: **VerificaQuestionarioVARK** e **CriaGrupoAlunos**. O comportamento **verificaQuestionarioVARK** é responsável por interpretar os dados armazenados no Moodle com os resultados do questionário VARK, data de nascimento e sexo, e gravar na tabela **ea\_aluno**.

O campo data de nascimento é convertido em idade e distribuído em faixas etárias numeradas de 1 a 5: de 0 a 9 anos; 10 a 21 anos; de 22 a 36 anos; de 37 a 58 anos; e acima de 59 anos. Segundo Andrade e al. (2020, p. 5), esta divisão de faixa etária representa as gerações Alpha, Z, Y, X e baby boomers.

Outra divisão que o AA faz através do comportamento **verificaQuestionarioVARK** é por sexo masculino e feminino. Não é objetivo desta pesquisa responder se o tipo de material, conforme o EA do estudante, pode refletir no aproveitamento da aprendizagem em detrimento da geração e sexo do aluno, mas de estruturar o banco de dados para futuras evoluções deste trabalho.

O comportamento **CriaGrupoAlunos** é responsável por inserir grupos e agrupamentos para cada aluno matriculado no curso. O objetivo desta ação é criar um mecanismo de adaptatividade no Moodle e, assim, possibilitar a geração de atividades diferentes, conforme o EA de cada médico cooperado, aluno do curso.

O AM possui três comportamentos: **ClassificaMaterial**; **PontuaAderenciaMaterial**; e **VerificaAtividadeAvaliada**. O comportamento **ClassificaMaterial** é responsável por classificar o material disponibilizado pelo professor como atividade para os alunos, através da tradução do quadro 3, em visual, auditivo, leitura/escrita ou sinestésico, com um valor inicial para esta classificação. Estes dados são gravados na tabela **ea\_atividade**, uma linha para cada faixa etária e sexo. O objetivo de inserir os dados desta forma é fornecer um parâmetro inicial para o cálculo de aderência de cada uma destas atividades ao EA dos alunos inscritos, pelo comportamento **PontuaAderenciaMaterial**.

O comportamento **PontuaAderenciaMaterial** é responsável por estabelecer um *score* de aderência do perfil de cada aluno matriculado no curso e o material postado pelo professor no repositório de materiais. Este *score* é armazenado na tabela *pontua\_aderencia\_atividade*. Cada linha gravada na tabela *ea\_atividade* pelos comportamentos **ClassificaMaterial** e **VerificaAtividadeAvaliada**, gera uma linha na tabela **pontua\_aderencia\_atividade**, com o cálculo da aderência individual da atividade a cada aluno que preencheu o questionário VARK, gravado na tabela **ea\_aluno**.

Para fazer o cálculo de aderência da atividade ao aluno, são utilizados os seguintes critérios: similaridade do EA do material e do aluno; percentual de proximidade da distância Euclidiana dos valores de cada letra do acróstico fornecido como resposta do questionário VARK; percentual de aproveitamento dos alunos nas avaliação da atividade; percentual de proximidade da distância Euclidiana da faixa etária do material e do aluno; similaridade do sexo do aluno e do material indicado pelo SMA, determinado por outros alunos que já realizaram a mesma atividade.

Para o primeiro critério, de similaridade do EA do material e do aluno, é atribuído 35 pontos. Assim, basta a indicação do EA do material pelo quadro 3 ser semelhante ao do aluno, que esta pontuação é atribuída na íntegra.

O segundo critério, o percentual de proximidade, da distância Euclidiana dos valores de cada letra do acróstico fornecido como resposta do questionário VARK, também recebe a atribuição de 35 pontos. Por exemplo: se os valores VARK do aluno são 10, 8, 7, 6 e do material 8, 6, 7, 9, respectivamente, a distância Euclidiana entre eles é de 4,12. Assim  $1 - 4,12 / 32 \times 100 = 87, 11\%$ , ou seja, os dois vetores de valores possuem 87,11% de proximidade. Neste caso 35 x 87,11% equivale a 30,49 pontos neste critério.

Para o terceiro critério, o percentual de aproveitamento dos alunos nas avaliações da atividade, são distribuídos 15 pontos. Por exemplo: se um aluno anterior recebeu 60 pontos de 100 como nota de avaliação da mesma atividade, consequentemente, a pontuação atribuída é de 9 pontos, 15 x 60%.

O quarto critério é do percentual de proximidade da distância Euclidiana da faixa etária do material e do aluno. Para este critério é atribuído 10 pontos. Por exemplo: se um aluno anterior que realizou esta mesma atividade estava na faixa etária 1 o aluno atual na faixa etária 4, a distância Euclidiana entre eles é de 3. Assim  $1 - 3 / 4 \times 100 = 0.2$ , ou seja, os dois valores possuem 25% de proximidade. Neste caso 10 x 25% equivale a 2,5 pontos neste critério.

O quinto critério é a do sexo de um aluno anterior que já realizou a atividade e a do aluno atual. Neste caso, se o sexo coincidir é atribuído 5 pontos para este critério.

Nos segundo e terceiro critérios, são atribuídos o valor zero para as primeiras linhas gravadas na **tabela pontua\_aderencia\_atividade**, por não se tratar de calcular a aderência de uma atividade já realizada por outro aluno e sim a inicialização do processo de ponderação.

Para o quarto e quinto critério, é gravada uma linha para cada combinação de faixa etária e sexo, com 10 e 5 pontos respectivamente, por não se tratar de calcular a aderência de uma atividade já realizada por outro aluno e sim a inicialização do processo de ponderação. Isso possibilita ao AT sempre encontrar uma atividade aderente a faixa etária e sexo dos primeiros alunos que vão participar do curso.

O comportamento **VerificaAtividadeAvaliada** é responsável por inserir na tabela ea\_atividade a atividade com pontuação obtida pelo aluno após a avaliação do professor. O critério de pontuação segue o padrão de sugestão do Moodle, de 0 a 100 pontos por atividade. Se o aluno obtiver menos de 70 pontos, o agente considera pontuação insuficiente para avançar no curso e, assim, o comportamento sinaliza ao AT que uma nova atividade precisa ser indicada ao aluno dentro do mesmo tópico.

O AT possui o comportamento **InsereAtividadeAluno**. Este comportamento é responsável por inserir uma atividade para o aluno em cada tópico do curso, com o melhor *score* encontrado no momento da recomendação na tabela **pontua\_aderencia\_material**. Desta forma o material com maior aderência ao perfil do aluno é indicado. Outra funcionalidade deste comportamento é inserir uma nova atividade ao aluno no mesmo tópico, quando sinalizada pelo AM, depois que o aluno não alcançou a nota mínima necessária. Para cada ação são enviadas notificações de incentivo e orientação ao aluno.

Toda interface de comunicação entre os agentes do SMA e o AVA Moodle, acontece mediante inserção, alteração e leitura de dados do banco de dados.

## **A Preparação do AVA Moodle para Aplicação do Protótipo**

Para validar o funcionamento do protótipo desenvolvido, foi cadastrado no AVA o curso "O uso da Tecnologia da Informação na prática médica", com três usuários médicos, como alunos de curso.

No repositório de materiais, foram cadastradas nove atividades, somente para os tópicos 1 e 2, "Aplicações de TI na medicina" e "Prontuário Eletrônico do Paciente (PEP)".

A figura 10, demonstra as atividades com os seus respectivos tipos.

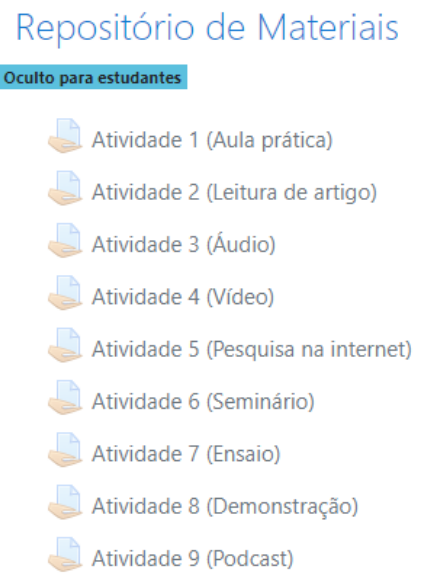

**Figura 10.** Repositório de Materiais. Fonte: Autor (2020)

De acordo com a classificação do quadro 3, a atividade 1 é destinada a alunos com EA visuais e/ou sinestésicos. As atividades 2 e 7 para alunos com EA de leitura/escrita. As atividades 3, 6 e 9 para alunos com EA auditivos. A atividade 4 e 5 para alunos com EA visuais. E a atividade 8 para alunos com EA sinestésicos.

As atividades 1 a 4 estão ligadas ao tópico 1, "Aplicações de TI na medicina" e as demais ao tópico 2, "Prontuário Eletrônico do Paciente (PEP)".

### **A observação da aplicação do protótipo**

Para que o protótipo pudesse iniciar as recomendações de materiais, foram configurados no AVA Moodle, para cada médico, um EA diferente com suas pontuações, conforme a técnica de mapeamento de estilos de aprendizagem VARK, desenvolvido por Fleming (2001).

O **médico1** foi classificado com EA Visual e Auditivo, com 10 pontos para a característica visual, 8 pontos para a característica auditiva, 5 pontos para a característica leitura/escrita (Read/Write) e 7 pontos para a característica sinestésica (Kinesthetic).

O **médico2** foi classificado como Auditivo e Sinestésico (Kinesthetic), com 5 pontos para a característica visual, 12 pontos para a característica auditiva, 6 pontos para a característica leitura/escrita (Read/Write) e 13 pontos para a característica sinestésica (Kinesthetic).

Já o **médico3** foi classificado Leitura/Escrita (Read/write), com 6 pontos para a característica visual, 5 pontos para a característica auditiva, 14 pontos para a característica leitura/escrita (Read/Write) e 5 pontos para a característica sinestésica (Kinesthetic).

Assim que os dados acima são inseridos no AVA Moodle, o AM calcula as pontuações iniciais de cada atividade presente no repositório de materiais, conforme demonstra a figura 11, com classificação decrescente de pontos atribuídos a cada material para cada médico.

| Médico | Listagem no banco de dados (Tabela: pontua_aderencia_atividade) |           |
|--------|-----------------------------------------------------------------|-----------|
|        | name                                                            | pontuacao |
|        | Atividade 1 (Aula prática)                                      | 50.00     |
|        | Atividade 3 (Áudio)                                             | 50.00     |
|        | Atividade 4 (Vídeo)                                             | 50.00     |
|        | Atividade 5 (Pesquisa na internet)                              | 50.00     |
|        | Atividade 6 (Seminário)                                         | 50.00     |
|        | Atividade 9 (Podcast)                                           | 50.00     |
|        | Atividade 2 (Leitura de artigo)                                 | 15.00     |
|        | Atividade 7 (Ensaio)                                            | 15.00     |
|        | Atividade 8 (Demonstração)                                      | 15.00     |
|        | name                                                            | pontuacao |
|        | Atividade 1 (Aula prática)                                      | 50.00     |
|        | Atividade 3 Atividade 1 (Aula prática) o                        |           |
|        | Atividade 6 (Seminário)                                         | 50.00     |
|        | Atividade 8 (Demonstracão)                                      | 50.00     |
|        | Atividade 9 (Podcast)                                           | 50.00     |
|        | Atividade 2 (Leitura de artigo)                                 | 15.00     |
|        | Atividade 4 (Vídeo)                                             | 15.00     |
|        | Atividade 5 (Pesquisa na internet)                              | 15.00     |
|        | Atividade 7 (Ensaio)                                            | 15.00     |
|        | name                                                            | pontuacao |
|        | Atividade 2 (Leitura de artigo)                                 | 50.00     |
|        | Atividade 7 (Ensaio)                                            | 50.00     |
|        | Atividade 1 (Aula prática)                                      | 15.00     |
| 3      | Atividade 3 (Áudio)                                             | 15.00     |
|        | Atividade 4 (Vídeo)                                             | 15.00     |
|        | Atividade 5 (Pesquisa na internet)                              | 15.00     |
|        | Atividade 6 (Seminário)                                         | 15.00     |
|        | Atividade 8 (Demonstracão).                                     | 15.00     |
|        | Atividade 9 (Podcast)                                           | 15.00     |

**Figura 11.** Pontuações das atividades pelo EA de cada médico. Fonte: Autor (2020)

Pela ordem, as quatro primeiras recomendações para o médico1, com EA visual e auditivo, o AT deve recomendar as atividades 1, 3, 4 e 5. Para o médico2, com EA auditivo e sinestésico, o AT deve recomendar as atividades as atividades 1, 3, 6 e 8. E para o médico3, com EA de leitura/escrita, o AT deve recomendar as atividades as atividades as atividades 2, 7, 1 e 3.

Para realizar a inserção das atividades nos tópicos de cada o AT, utiliza o recurso de marcações do AVA Moodle. A figura 12 demonstra uma listagem do banco de dados com a ligação de cada atividade aos seus marcadores.

| name                               | name                                    |
|------------------------------------|-----------------------------------------|
| Atividade 1 (Aula prática)         | aula pratica                            |
| Atividade 1 (Aula prática)         | aplicacoes de ti na medicina            |
| Atividade 3 (Áudio)                | audio                                   |
| Atividade 3 (Áudio)                | aplicacoes de ti na medicina            |
| Atividade 4 (Vídeo)                | video                                   |
| Atividade 4 (Vídeo)                | aplicacoes de ti na medicina            |
| Atividade 5 (Pesquisa na internet) | pesquisa na internet                    |
| Atividade 5 (Pesquisa na internet) | prontuário eletrônico do paciente (pep) |
| Atividade 6 (Seminário)            | prontuario eletronico do paciente       |
| Atividade 6 (Seminário)            | seminario                               |
| Atividade 7 (Ensaio)               | ensaio                                  |
| Atividade 7 (Ensaio)               | prontuário eletrônico do paciente (pep) |
| Atividade 8 (Demonstração)         | prontuario eletronico do paciente       |
| Atividade 8 (Demonstracão)         | demonstracao                            |

**Figura 12.** Relacionamento das atividades com os seus marcadores. Fonte: Autor (2020)

Através da organização demonstrada nas figuras 9 e 10, após a ação do AT, pelo comportamento InsereAtividadeAluno.java, a figura 13, demonstra como cada médico da amostragem encontra a distribuição de atividades ao acessar o AVA Moodle.

| Médico1                                 | Médico <sub>2</sub>                     | Médico3                                 |
|-----------------------------------------|-----------------------------------------|-----------------------------------------|
| Aplicações de TI na medicina            | Aplicações de TI na medicina            | Aplicações de TI na medicina            |
| Atividade 1 (Aula prática)              | Atividade 1 (Aula prática)              | Atividade 2 (Leitura de artigo)         |
| Atividade 1 (Aula prática)              | Atividade 1 (Aula prática)              | Atividade 2 (Leitura de artigo)         |
| Prontuário Eletrônico do Paciente (PEP) | Prontuário Eletrônico do Paciente (PEP) | Prontuário Eletrônico do Paciente (PEP) |
| Atividade 5 (Pesquisa na internet)      | Atividade 9 (Podcast)                   | Atividade 7 (Ensaio)                    |
| Atividade 5 (Pesquisa na internet)      | Atividade 9 (Podcast)                   | Atividade 7 (Ensaio)                    |

**Figura 13**. Atividades lançadas pelo AT Fonte: Autor (2020)

Quanto ao **médico1**, no tópico "Aplicações de TI na medicina", é recomendada a atividade 1, que está classificada como aula prática. No tópico "Prontuário Eletrônico do Paciente (PEP)", é recomendada a atividade 5, que está classificada como pesquisa na internet.

Quanto ao **médico2**, no tópico "Aplicações de TI na medicina", é recomendada a atividade 1, que está classificada como aula prática. No tópico "Prontuário Eletrônico do Paciente (PEP)", é recomendada a atividade 9, que está classificada como podcast.

Quanto ao **médico3**, no tópico "Aplicações de TI na medicina", é recomendada a atividade 2, que está classificada como leitura de artigo. No tópico "Prontuário Eletrônico do Paciente (PEP)", é recomendada a atividade 7, que está classificada como ensaio.

Para simular a ação do comportamento **VerificaAtividadeAvaliada** do AM, o **médico1** acessou o AVA Moodle e enviou a atividade 1 para avaliação do professor. Por sua vez, o professor atribui uma nota de 60 pontos de 100, conforme demonstra a figura 14.

| Curso: A Tecnologia da Informação na prática médica<br>Tarefa: Atividade 1 (Aula prática) $\clubsuit$<br>Ver todos os envios | Médico 1 Médico 1<br>medico1@gmail.com<br>Data de entrega: 1 August 2021, 09:41 AM | Modificar usuário<br>$1$ de $1$ $\mathbf{\overline{Y}}$                                                                                           |  |
|----------------------------------------------------------------------------------------------------|------------------------------------------------------------------------------------|----------------------------------------------------------------------------------------------------|--|
| $\circ$<br>$\overline{\mathfrak{t}^{\eta}}$<br>园<br>೮<br>Página 1 de 1                                                       | W<br>目<br>×<br>৶<br>⊥<br>R                                                         | 204 UID ZZ HUID 153 AND POL<br>Estudantes podem editar essa submissão<br>٠<br>Envio de atividade<br>Comentários (0)<br>Nota<br>Nota até 100<br>60 |  |

**Figura 14**. Avaliação do professor. Fonte: Autor (2020)

A partir desta avaliação do professor, o AM, através do comportamento **VerificaAtividadeAvaliada**, insere na tabela **ea\_atividade** o perfil e a pontuação obtida pelo aluno, para futuras decisões do AT quanto a novas recomendações para alunos com perfis semelhantes. Também sinaliza ao AT, recomendar nova atividade para este aluno que não obteve a nota mínima, através da tabela **recomendar\_atividade\_reforco**.

Desta forma, o AT insere uma nova atividade, não recomendada anteriormente para o aluno, e repete o processo até que a nota mínima seja atingida.

364

A figura 15 demonstra a recomendação da atividade 3, pois se trata da segunda melhor pontuada para o **médico1**, conforme apresentado nas figuras 9 e 10.

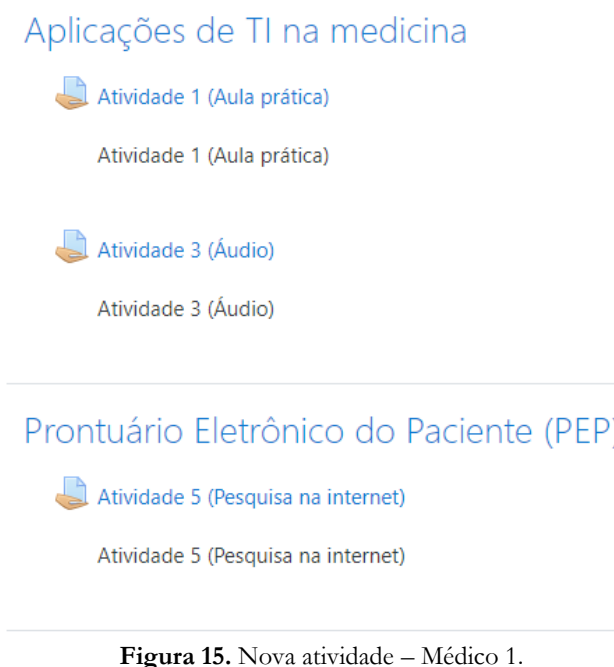

Outra ação do AT, através do comportamento **InsereAtividadeAluno**, é, a cada recomendação de atividade, enviar mensagens de orientação e incentivo aos alunos pelo serviço de notificação do AVA Moodle.

Fonte: Autor (2020)

Quando se trata da recomendação inicial o AT envia a mensagem "{nome do aluno}, obrigado por responder ao questionário VARK. Todas as atividades já foram personalizadas para você. Acesse o primeiro módulo e tenha um excelente curso."

Quando o aluno não atinge a nota mínima, o AT insere nova atividade para que ele possa realizar, e envia a mensagem "{nome do aluno}, uma nova atividade foi liberada referente ao módulo {nome do tópico}. Não desanime, você está progredindo. Acesse e ótimo trabalho.".

A figura 16 demonstra o envio de mensagens realizado pelo AT.

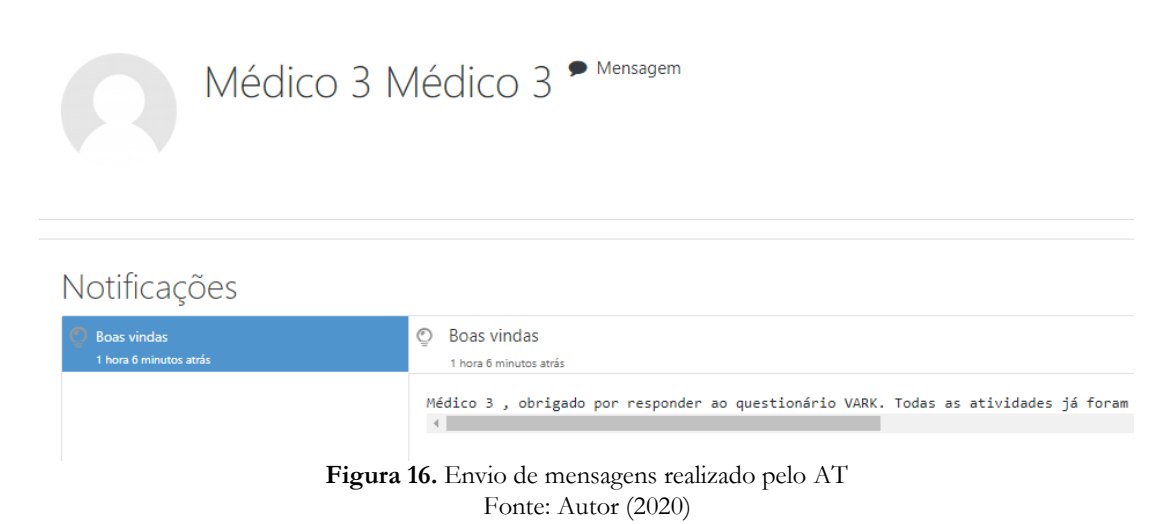

# **Demonstração do protótipo para os médicos cooperados integrantes do Conselho de Administração da cooperativa**

Para validar a relevância desta pesquisa, o protótipo desenvolvido foi demonstrado para o grupo representante dos médicos, que são dirigentes da cooperativa médica, escolhidos por voto, através de Assembleia Geral Ordinária. Após a demonstração foi aplicado questionário para avaliar a percepção do grupo. O quadro 4 apresenta o resumo dos dados coletados do questionário aplicado.

**Quadro 4**. Resumo do questionário aplicado aos médicos do Conselho de Administração

| <b>ITEM</b>                                                | <b>DETALHAMENTO</b>                                                                                                    | $\frac{0}{0}$ |
|------------------------------------------------------------|----------------------------------------------------------------------------------------------------|---------------|
| Especialidades representadas                               |                                                                                                    | 25%           |
| Faixa Etária                                               | $37a50$ anos                                                                                                    | 71%           |
|                                                            | 59 anos ou mis<br>Sim<br>Sim<br>Não<br>Muito Relevante<br>Intuitiva ou Muito Intuitiva<br>Útil ou Muito Útil<br>Util ou Muito Util<br>Relevante ou Muito Relevante | 29%           |
| Experiência em cursos a distância                          |                                                                                                    | 86%           |
| Experiência com o AVA Moodle                               |                                                                                                    | 50%           |
| Experiência com AVA que se adapta ao EA                    |                                                                                                    | 86%           |
| Percepção quanto a AVA que se adapta ao EA                 |                                                                                                    | 93%           |
| Usabilidade do AVA com EA                                  |                                                                                                    | 93%           |
| Adaptabilidade nas recomendações iniciais                  |                                                                                                    | 100%          |
| Adaptabilidade nas recomendações de reforço                |                                                                                                    | 100%          |
| Mensagens de orientação e incentivo ao aluno               |                                                                                                    | 93%           |
| Importância de tutores virtuais na Educação Cooperativista | Importante ou Muito Importante                                                                                                    | 86%           |

Fonte: Autor (2020)

## **CONSIDERAÇÕES FINAIS**

Dentre os pilares do cooperativismo, a educação cooperativista é um de seus fundamentos basilares. No Brasil, as cooperativas de uma forma geral, em especial o sistema Unimed relata dificuldade em envolver os médicos cooperados nas ações de promoção da educação cooperativista, o que é essencial para a sustentabilidade destas organizações.

A proposta foi de avaliar se um sistema de tutoria desenvolvido com recursos de inteligência artificial poderia contribuir para a formação em educação cooperativista dos médicos cooperados do sistema Unimed.

Pelo conjunto de respostas apresentadas pelo grupo de médicos que representam os cooperados ao questionário aplicado, 86% considerou importante ou muito importante o desenvolvimento de cursos à distância com o auxílio de tutores virtuais inteligentes na recomendação de atividades conforme o estilo de aprendizagem de cada aluno, para a disseminação da educação cooperativista.

Para evoluções futuras desta pesquisa, vale destacar as seguintes funcionalidades que ainda podem ser desenvolvidas: a recomendação dos demais objetos de aprendizagem da plataforma Moodle, além das tarefas; a inclusão da avaliação pelo aluno da atividade ou material recomendado e sua consideração pelos agentes do SMA na recomendação de conteúdos; a utilização de inteligência artificial para organização das atividades e materiais dentro dos tópicos dos cursos, sem a necessidade do uso de marcadores pelo professor; o fornecimento de relatórios inteligentes de performance dos materiais e atividades aos professores para revisão e descontinuidade; o uso da taxonomia de Bloom como mais um critério a ser utilizado pelos agentes do SMA na recomendação de conteúdos.

## **REFERÊNCIAS**

Adapt. (2014). *Plataforma Adaptativa de Ensino à Distância*. http://gecad.isep.ipp.pt:8181.

Akamine, O. (1997) *UNIMED 30 Anos*. São Paulo: Cartaz Editorial.

Andrade, L. G. S. B., Aguiar, N. C., Ferrete, R. B., & Santos, J. (2020). *Geração Z e as metodologias ativas de aprendizagem: desafios na educação profissional e tecnológica*. Revista Brasileira da Educação Profissional e Tecnológica, v. 1, n. 18, 2020. http://www2.ifrn.edu.br/ojs/index.php/RBEPT/article/view/8575.

Bellifemine, F. L., Caire, G., & Greenwood, D. (2007). *Developing Multi-Agent Systems with JADE.*Chichester – England: John Wiley & Sons Ltd.

Bittencourt, W. N. (2018). *A utilização do tutor inteligente Mazk no processo de ensino-aprendizagem.* Dissertação (Mestrado em Tecnologias da Informação e Comunicação) - Universidade Federal de Santa Catarina, Araranguá-SC.

Cerqueira, T. C. S. (2000). *Estilos de Aprendizagem em Universitários*. Tese (Doutorado em Educação) - Universidade Estadual de Campinas, Campinas.

Claxton, C. S., & Murrell, P. H. (1987). *Learning styles: implications for Improving Educational Practices*. Washington, DC: ASHE.

Diaz, E. (2012). *Estilos de aprendizaje*. Revistas Científicas de la Universidad UTE-EIDOS, Quito, v. 5, n. 1, p. 5-11.

Fleming, N. D. (2001). *Teaching and learning styles: VARK strategies*. Christchurch, New Zealand: N. D. Fleming.

Fleming, N., & Bonwell, C. (2019). *How do I learn best? A student guide to improved learning.* Christchurch, New Zealand: Published by the authors.

Giraffa, L. M. M. (1999). *Uma arquitetura de tutor utilizando estados mentais*. Tese (Doutorado em Ciências da Computação) – Universidade Federal do Rio Grande do Sul, Porto Alegre.

Giufra Palomini, C. E. (2017). *Aplicação de um modelo adaptativo de tutores inteligentes para disseminação do conhecimento em ambientes virtuais de ensino-aprendizagem*. Tese (Doutorado em Engenharia e Gestão do Conhecimento) - Universidade Federal de Santa Catarina, Florianópolis.

Gregorc, A. F. (1979). *Learning/teaching styles: their nature and effects*. NASSP Monograph.

Hawk, T. F., & Shah, A. J. (2007). *Using Learning Style Instruments to Enhance Student Learning.* Decision Sciences Journal of Innovative Education, Manila, v. 5, n. 1, p. 1-19.

Kolb, D. A. (1984). *Experimental learning: experience as the source of learning and development*. New Jersey: Prentice-Hall, Englewood Cliffs.

Lucene. (2020). *Lucene*. https://lucene.apache.org/.

Mazk. (2020). *Mazk*. https://mazk.labtec.ufsc.br/.

Meinen, E., & Port, M. (2016). *Cooperativismo financeiro: percurso histórico, perspectivas e desafios*. Manaus: Confebras.

Neves, P. F. C. (2014). *Sistema de Recomendação Inteligente para uma Plataforma de E-Learning.* Dissertação (Mestrado em Informática e Sistemas) –Universidade de Coimbra, Coimbra-POR.

Oliveira, K. L., Inácio, A. L. M., & Buriolla, H. L. (2016). *Diferenças considerando ano escolar no ensino fundamental: um estudo com estilos intelectuais*. Argumentos Pró-Educação – Revista de Educação da Univás, Pouso Alegre-MG, v. 1, nº 3, p. 408 – 422, set. - dez.

Pinheiro, J. P. (2015). *A bilateral entre a COPERTERRA e a UFSM*. Trabalho de Conclusão de Curso (Tecnólogo em Gestão de Cooperativas) – Universidade Federal de Santa Maria, Santa Maria-RS.

Rios, G. S. L. (1987). *O que é cooperativismo*. São Paulo: Brasiliense.

Silva Filho, C. V. (2002). *Cooperativas de Trabalho*. São Paulo: Atlas.

Sousa, D. N., Amodeo, N. B. P., Macedo, A. S., & Milagres, C. S. F. D. N. D. (2014). *A Comunicação na Articulação Agroindustrial entre Uma Cooperativa Central, suas Cooperativas Singulares e Cooperados.* Revista de Economia e Sociologia Rural, Brasília-DF, v. 52, n. 3.

Unimed. (2017). *Relatório de Gestão*. São Paulo, SP.

Unimed (Confederação Nacional Das Cooperativas Médicas). (1996). *Estatuto Social da UNIMED do Brasil.* São Paulo, SP.

Vark-Learn. (2020). *A brief biography of Neil D. Fleming*. https://vark-learn.com/introduction-to-vark/biography/.

Vidotto, K. N. S., Lopes, L. M. D., Pozzebon, E., & Frigo, L. B. (2017). *Ambiente Inteligente de Aprendizagem MAZK com alunos do Ensino Fundamental II na disciplina de Ciências*. *In:* Anais do XXVIII Simpósio Brasileiro de Informática na Educação.